## SAP ABAP table RJHAR03 {IS-M: Screen Structure for Settlement Amount Breakdown}

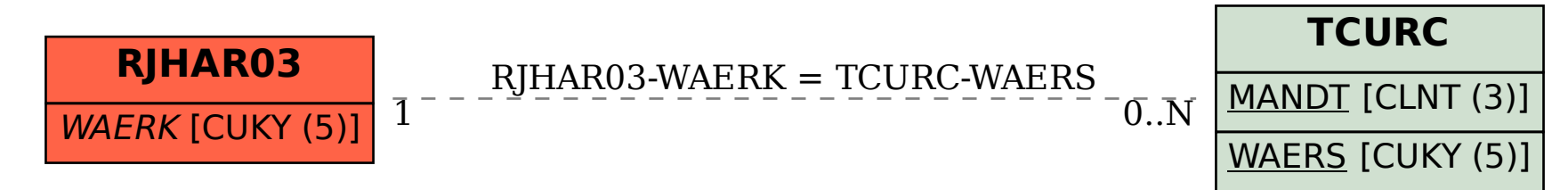